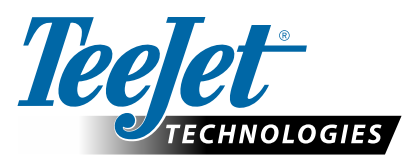

# **DYNAJET IC7140**

### **OPCJE USTAWIEŃ OPROGRAMOWANIA w WERSJI 1.01**

### **Ustawienia główne -> Ustawienia urządzenia**

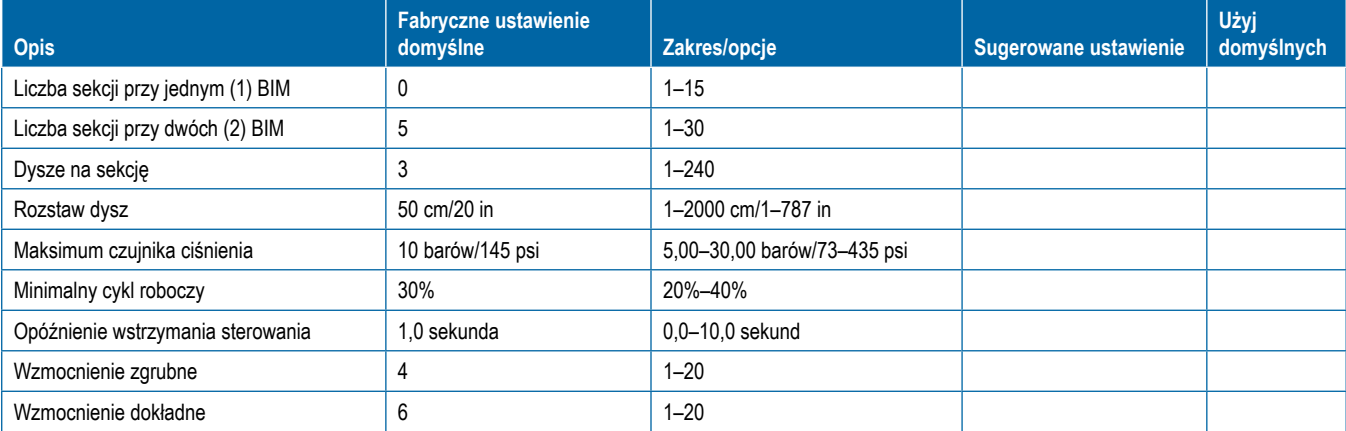

### **Ustawienia główne -> Ustawienia OEM**

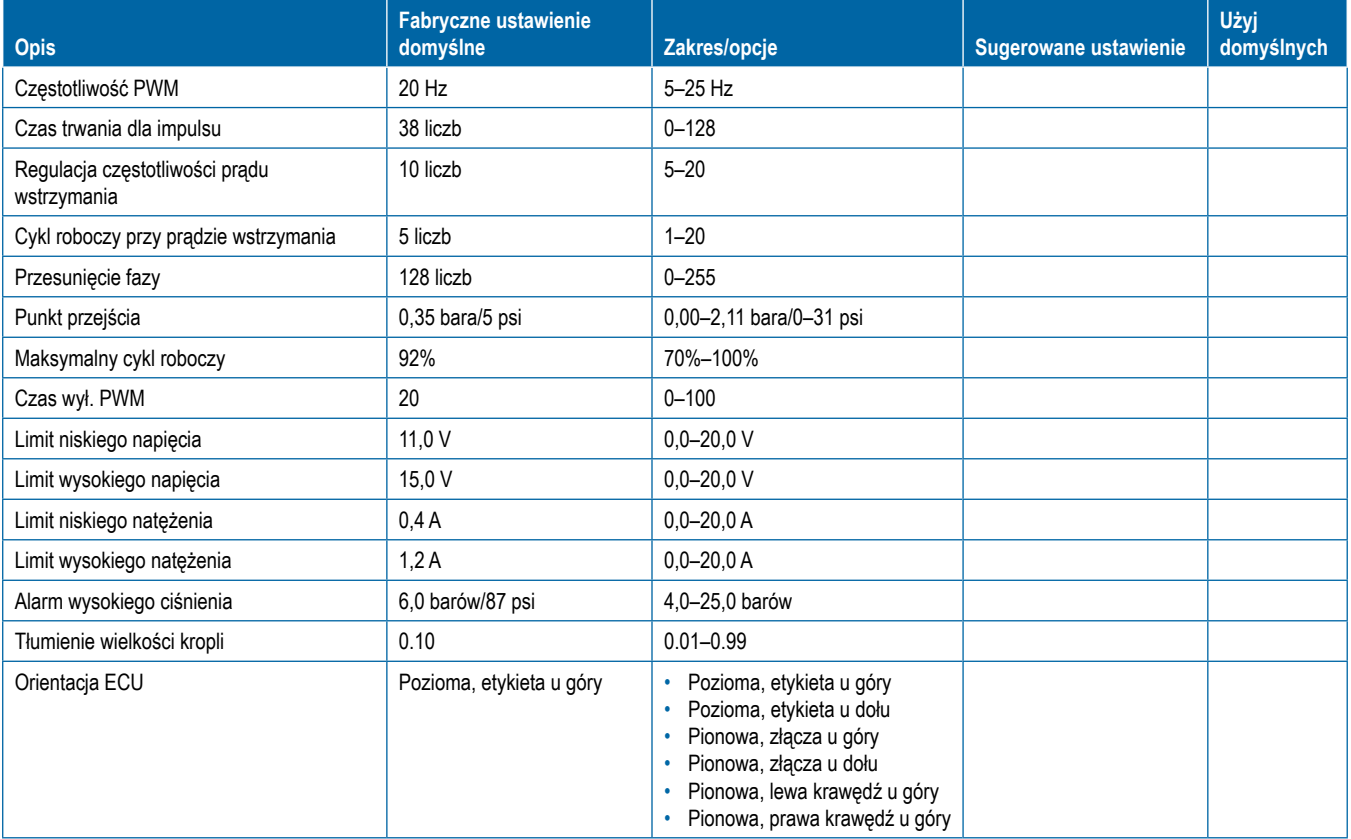

## **USTAWIENIA UŻYTKOWNIKA**

### **Ustawienia główne -> Interfejs użytkownika**

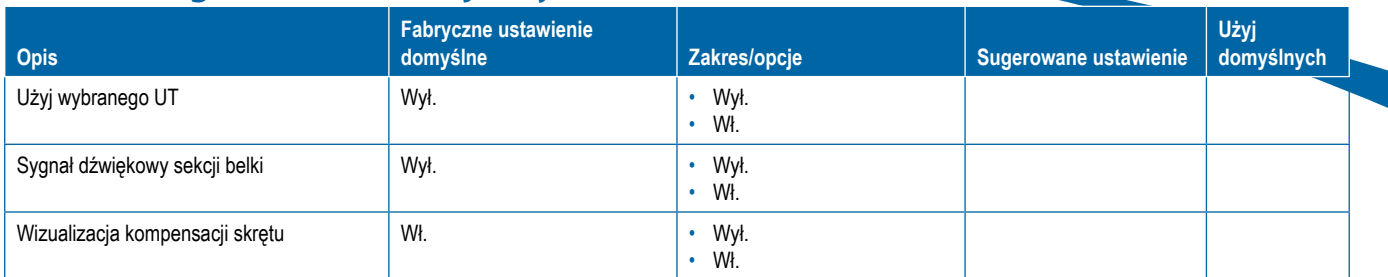

### **Ulubione dysze**

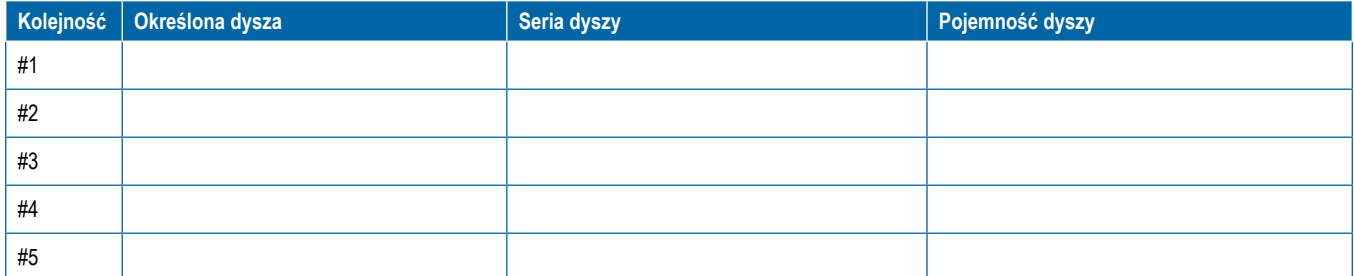

#### UWAGI

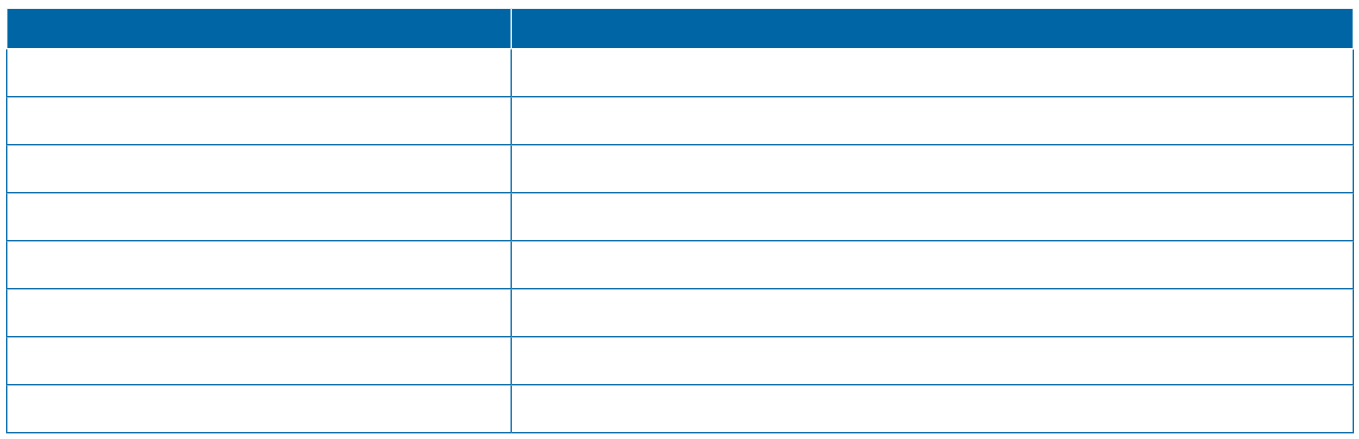

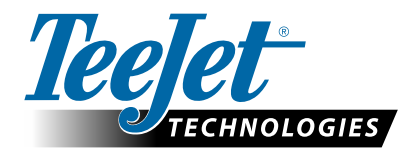

98-01557-PL R0 Polish / Polski © TeeJet Technologies 2019 **www.teejet.com**